## УДК 681.31

# **Г.А. ПОЛЯКОВ<sup>1</sup> , В.В. ОНИЩЕНКО<sup>2</sup>**

# **<sup>1</sup>***Академия наук Прикладной Радиоэлектроники, Украина* **<sup>2</sup>***Харьковский университет Воздушных Сил, Украина*

## **КОМПОЗИЦИОННЫЙ СИНТЕЗ ИНТЕРФЕЙСНЫХ ВЕНТИЛЬНЫХ СХЕМ ЦИФРОВЫХ УСТРОЙСТВ И ИХ ВИЗУАЛИЗАЦИЯ**

Описывается алгоритм формального проектирования вентильных схем параллельных цифровых устройств, содержанием которого является переход от функциональной схемы устройства, представленной в числовом формате сопряженно-внешних множеств (СВМ), к формату СВМ общей интерфейсной вентильной схемы. Приводятся иллюстрирующие примеры.

### **формат СВМ, функциональная схема, интерфейсная вентильная схема, визуализация схем параллельных цифровых устройств**

### **Введение**

**Постановка проблемы.** Возрастание требований к сложности проектируемых цифровых устройств и сокращению времени на их разработку делают исключительно важной задачей использование систем автоматического проектирования  $[1 - 3]$ . Применение таких систем основано на использовании единого числового формата СВМ [4 – 5], обеспечивающего (по сравнению с текстовым) значительное сокращение времени проектирования и увеличение сложности проектов. Одной из важных проблем в этом направлении является разработка метода синтеза интерфейсных вентильных схем цифровых устройств и их визуализация.

**Анализ литературы.** Анализ существующих систем автоматизированного проектирования (САПР) показывает, что при проектировании вентильных схем цифровых устройств используется в основном текстовое описание схем на языках VHDL, Verilog, AHDL, Superlog, SystemC и т.д. [1, 6 – 8]. Текстовый формат является исходным также и при визуализации схем. Использование текстового формата в процессе автоматизированного проектирования цифровых устройств существенно ограничивает возможности увеличения размерности проектов, уменьшения времени на разработку и повышения качества получаемых решений.

**Цель статьи.** Описать алгоритм формального синтеза интерфейсной вентильной схемы проектируемого цифрового устройства, представленной в формате СВМ, исходя из числового формата СВМ функциональной схемы устройства.

**Постановка задачи.** Исходные данные проектирования:

 числовой формат СВМ функциональной схемы цифрового устройства, определяющий состав и связи библиотечных модулей функциональной схемы, представленный: *базовым файлом*  $BFF = (j, TYP, NSJ, SJD, NWJ, WJD,$ *VH*, *VIH*, *RES*),  $j = 0, kf - 1$ , где  $kf -$ количество компонентов (строк файла *BFF* ) функциональной схемы; файлом связей CFF =  $(V,$ *JSD*, *S*, *SNWIH*, *SNWHO*, *JWD*, *W* , *WNWHO*, *WNWIH*),  $v = 0, sf - 1$ , где *sf* – количество связей (строк файла *CFF* ) функциональной схемы; *файлом разрядностей компонентов RCF* = ( *j*, *RCVH*, *RCVIH* ), где *RCVH* – массив суммарных разрядностей входов каждого *j* -го компонента; *RCVIH* – массив суммарных разрядностей всех выходов каждого *ј*-го компонента; файлом разрядностей шин компонентов RSF = (v, RSVH, RSVIH), где RSVH - массив разрядностей шин сопряженных компонентов; RSVIH - массив разрядностей шин внешних компонентов;

база вентильных схем библиотечных компонентов в числовом формате СВМ и их технические характеристики (тип, количество входов/выходов, разрядность входов/выходов, временная задержка, нагрузочная способность и т.д.).

Структура файлов формата СВМ применительно к иллюстрирующему примеру представлена в табл. 1 - 4. Соответствующая функциональная схема устройства приведена на рис. 1.

Результатом проектирования должна являться числовая спецификация в формате СВМ интерфейсной вентильной схемы проектируемого устройства, представленная базовым файлом  $BFI = (i, T\tilde{Y}P,$  $N\widetilde{S}J$ ,  $S\widetilde{J}D$ ,  $N\widetilde{W}J$ ,  $W\widetilde{J}D$ ,  $\widetilde{V}H$ ,  $V\widetilde{I}H$ ,  $R\widetilde{E}S$ ),  $i = \overline{0, ki-1}$ , где  $ki$  – количество компонентов (строк файла BFI) интерфейсной вентильной схемы; файлом связей CFI =  $(\mu, \overline{JSD}, \overline{S}, \overline{SNWH}$ , SNWHO,  $J\widetilde{W}D$ ,  $\widetilde{W}$ , WN $\widetilde{W}HO$ , WN $\widetilde{W}IH$ ),  $\mu = \overline{0, si-1}$ , rge si - количество связей (строк файла CFI) интерфейсной вентильной схемы. Интерфейсная вентильная схема должна являться основой для формирования документации по производству СБИС и содержать функциональные компоненты, раскрываемые библиотечными вентильными схемами в формате СВМ. а также специфицированные до битовых шин межкомпонентные связи.

#### Алгоритм композиционного синтеза

Блок-схема формирования интерфейсной вентильной схемы цифрового устройства (рис. 2) включает три нижеперечисленных основных этапа.

1-й этап (символ 5, рис. 2) - осуществляет формирование файлов BFI и CFI для входов интерфейсной вентильной схемы цифрового устройства. Каждая *і*-я строка файла BFF формата СВМ будет представлена  $r$  ( $r = 0$ , rcvih[j]-1) строками файла  $BFI$ :

$$
\widetilde{y}p[i+r] = typ[j];
$$
\n
$$
n\widetilde{s}j[i+r] = -1;
$$
\n
$$
s\widetilde{j}d[i+r] = 0; \quad w\widetilde{j}d[i+r] = wjd[j];
$$
\n
$$
n\widetilde{w}j[i+r] = \begin{cases} r, j = 0; \\ \sum_{\xi=0}^{i-1} w\widetilde{j}d[\xi] + r, j > 0; \\ \xi = 0 \end{cases}
$$
\n
$$
\widetilde{v}h[i+r] = 0; \quad v\widetilde{i}h[i+r] = 1;
$$

 $r \widetilde{e} s[i+r]$  формируется путем коррекции res[j] с учетом разрядности  $r$ .

Формирование массивов файла CFI описывается следующими соотношениями:

$$
v = n w j | j];
$$
  
\n
$$
\mu = n \widetilde{w} j[i];
$$
  
\n
$$
\mu = n \widetilde{w} j[i] + \tau \cdot r s v i h[v] + \rho;
$$
  
\n
$$
\tau = 0, \text{ w} j d[j] - 1;
$$
  
\n
$$
\rho = 0, \text{ r s} v i h[v] - 1;
$$
  
\n
$$
j \widetilde{w} d[\mu] = \begin{cases} -1, \tau = w j d[j] - 1; \\ \mu + 1, 0 \le \tau < w j d[j] - 1; \\ \tilde{w}[\mu] = w[v + \tau] + k, \end{cases}
$$

где  $k$  – коэффициент пересчета номеров компонентов при переходе от функциональной схемы к интерфейсной вентильной схеме цифрового устройства, вычисляемый по формуле  $k = k1 + k2 - k3 - k4$ . При этом значения  $k1$  и  $k3$  вычисляются  $\forall \lambda$ , для которых  $vh[\lambda] = 0$ .

$$
k1 = \sum_{\lambda=0}^{w[v+\tau]-1} rcvih[\lambda]; \ k3 = \sum_{\lambda=0}^{w[v+\tau]-1} vih[\lambda].
$$

|                | Таблица 1                                                                                                    |                                          |                    |                                                   |                     |                |                     |                |             |                     |              |               | Таблица 2      |                                |                |  |
|----------------|----------------------------------------------------------------------------------------------------|------------------------------------------|--------------------|---------------------------------------------------|---------------------|----------------|---------------------|----------------|-------------|---------------------|--------------|---------------|----------------|--------------------------------|----------------|--|
|                | Базовый файл ВFF                                                                                                    |                                          |                    |                                                   |                     |                |                     |                |             |                     |              |               | Файл RCF       |                                |                |  |
| j              | <b>TYP</b>                                                                                                    |                                          | NSJ                | <b>SJD</b>                                        | NWJ                 |                | <b>WJD</b>          | VH             |             | <b>VIH</b>          | <b>RES</b>   |               | j              | <b>RCVH</b>                    | <b>RCVIH</b>   |  |
| $\circ$        | 201                                                                                                    |                                          | $-1$               |                                                   | 0                   | $\circ$        | 1<br>$\mathbf 1$    |                | $\mathbf 0$ | 1                   | a in         |               | $\overline{0}$ | $\mathbf 0$                    | $\mathbf{2}$   |  |
| $\mathbf 1$    | 201                                                                                                    |                                          | $-1$               | $\overline{0}$                                    |                     | $\mathbf 1$    |                     | $\mathsf{O}$   |             | $\mathbf 1$         | b in         |               | $\mathbf 1$    | $\circ$                        | $\mathbf{2}$   |  |
| $\overline{2}$ | 30                                                                                                    | $\mathbf 0$<br>$\mathbf{2}$              |                    |                                                   | $\overline{2}$      | $\overline{2}$ |                     | $\overline{2}$ |             | $\mathbf 1$         | RG           |               | $\overline{2}$ | $\overline{\mathbf{3}}$        | $\mathbf 2$    |  |
| 3              |                                                                                                    | 30                                       |                    |                                                   | $\overline{2}$      | 3              | $\mathbf 1$         | $\mathbf{2}$   |             | $\mathbf 1$         | RG           |               | 3              | 3                              | $\overline{2}$ |  |
| $\overline{4}$ | 100                                                                                                    |                                          | $\overline{4}$     |                                                   | $\overline{2}$      | $\overline{4}$ | $\mathbf 1$         | $\overline{2}$ |             | 1                   | <b>FUN</b>   |               | $\overline{4}$ | $\overline{4}$                 | $\overline{2}$ |  |
| 5              | 30                                                                                                    |                                          | 6                  |                                                   | $\overline{2}$      | 5              | $\mathbf 1$         | $\overline{2}$ |             | $\mathbf 1$         | RG           |               | 5              | $\overline{\omega}$            | $\overline{2}$ |  |
| 6              | 202                                                                                                    |                                          | 8                  |                                                   | $\mathbf 1$<br>$-1$ |                | $\mathsf{O}\xspace$ | $\mathbf 1$    |             | $\mathsf{O}\xspace$ | c out        |               | 6              | $\overline{2}$                 | $\mathsf{O}$   |  |
| 7              | 205                                                                                                    |                                          | $-1$               |                                                   | $\mathbf 0$         | 6              | 3                   |                | $\mathbf 0$ | $\mathbf 1$         | clk          |               | 7              | $\mathbf 0$                    | $\mathbf 1$    |  |
|                |                                                                                                    |                                          |                    |                                                   | Файл связей СҒҒ     |                |                     |                |             |                     | Таблица 3    |               |                | Файл RSF                       | Таблица 4      |  |
| $\mathcal V$   | <b>JSD</b>                                                                                                    | S                                        | <b>SNWIH</b>       |                                                   | <b>SNWHO</b>        |                | <b>JWD</b>          | W              |             | <b>WNWHO</b>        | <b>WNWIH</b> |               | $\mathcal V$   | <b>RSVH</b>                    | <b>RSVIH</b>   |  |
| $\mathsf{O}$   | $\mathbf 1$                                                                                                    | $\mathbb O$                              |                    | $\circ$                                           |                     | 0              | $-1$                | $\mathbf{2}$   |             | $\circ$             |              | 0             | $\overline{0}$ | $\overline{2}$                 | $\mathbf 2$    |  |
| $\mathbf 1$    | $-1$                                                                                                    | 7                                        |                    | $\mathbf 0$                                       |                     | $\mathbf 1$    | $-1$                | 3              |             | $\mathsf{O}$        |              | 0             | $\mathbf 1$    | $\mathbf 1$                    | $\sqrt{2}$     |  |
| $\mathbf{2}$   | 3                                                                                                    | $\mathbf 1$                              |                    | 0                                                 |                     | $\mathsf{O}$   | $-1$                | 4              |             | $\mathsf{O}$        |              | $\circ$       | $\mathbf{2}$   | $\mathbf{2}$                   | $\overline{2}$ |  |
| 3              | $-1$                                                                                                    | $7\phantom{.}$                           |                    | $\circ$                                           |                     | $\mathbf 1$    | $-1$                | $\overline{4}$ |             | $\mathbf 1$         |              | $\mathsf O$   | 3              | $\mathbf 1$                    | $\overline{2}$ |  |
| $\overline{4}$ | 5                                                                                                    | $\mathbf{2}$                             |                    | $\overline{0}$                                    |                     | $\overline{0}$ | $-1$                | 5              |             | $\mathsf O$         |              | $\mathcal{O}$ | $\overline{4}$ | $\overline{2}$                 | $\overline{2}$ |  |
| 5              | $-1$                                                                                                    | 3                                        |                    | 0                                                 |                     | 1              | $-1$                | 6              |             | 0                   |              | $\circ$       | 5              | $\overline{2}$                 | $\mathbf{2}$   |  |
| 6              | $\overline{7}$                                                                                                    | $\overline{4}$                           |                    | $\mathsf{O}$                                      |                     | $\overline{0}$ | $\overline{7}$      | $\mathbf{2}$   |             | $\mathbf 1$         |              | 1             | 6              | $\overline{2}$                 | $\mathbf{1}$   |  |
| 7              | $-1$                                                                                                    | 7                                        |                    | $\mathsf O$                                       |                     | $\mathbf 1$    | $\,8\,$             | 3              |             | $\mathbf 1$         |              | $\mathbf 1$   | $\overline{7}$ | $\mathbf 1$                    | $\mathbf 1$    |  |
| 8              | $-1$                                                                                                    | 5                                        |                    | 0                                                 |                     | $\circ$        | $-1$                | $\overline{5}$ |             | $\mathbf 1$         |              | 1             | 8              | 2                              | $\mathbf 1$    |  |
|                | Файл Графика Просмотр Настройки Показатели<br>операционный влок<br>$\mathtt{a}$<br>╙<br>$\theta$<br>b<br>$\mathbf 1$<br>clk<br>7<br>БЛОК | RG<br>$\overline{\mathbf{c}}$<br>RG<br>3 | Шп                 | $FUN$ $  $<br>$\overline{4}$<br><b>УПРАВЛЕНИЯ</b> | $_{\rm RG}$<br>5    |                | $\mathbf c$<br>6    |                |             |                     |              |               |                |                                |                |  |
|                | Объект: Структ.1                                                                                                    |                                          | Режим: Черно-белый |                                                   | <b>F-уровень</b>    |                | Имя задачи: test    |                |             | Компоненты: 8       | Связи: 9     | Уровни: 6     |                | Зоны: 6<br>Экраны: 1 Экран № 1 |                |  |

Рис. 1. Функциональная схема проектируемого устройства

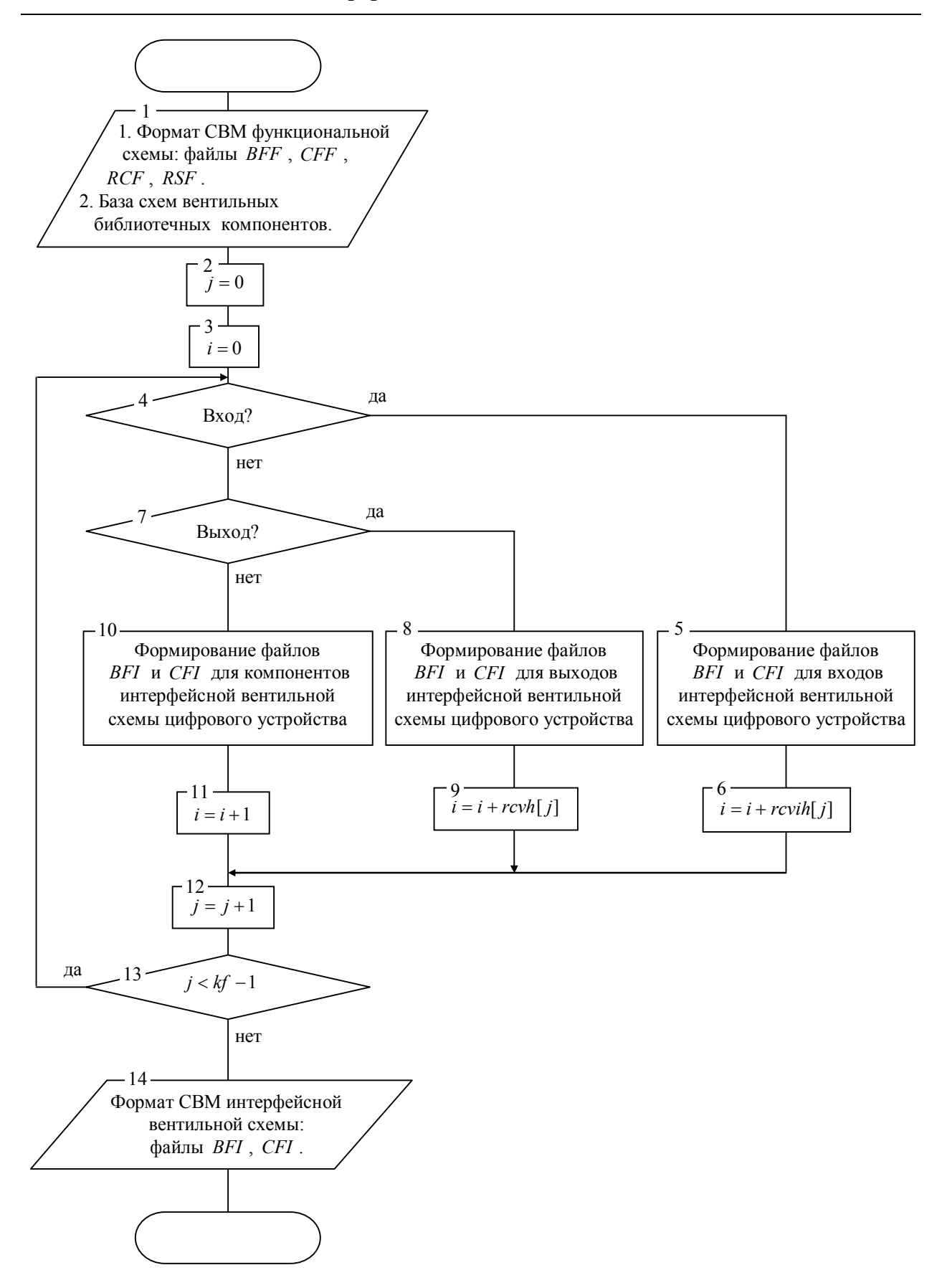

Рис. 2. Блок-схема формирования интерфейсной вентильной схемы цифрового устройства

Значения  $k2$  и  $k4$  вычисляются  $\forall \lambda$ , для которых  $vih[\lambda] = 0$ .

$$
k2 = \sum_{\lambda=0}^{w[v+\tau]-1} rcvh[\lambda]; k4 = \sum_{\lambda=0}^{w[v+\tau]-1} vh[\lambda].
$$
  

$$
wn\widetilde{w}ho[\mu] = \sum_{\xi=nsj[w[v+\tau]]} rsvh[\xi] + \rho;
$$
  

$$
wn\widetilde{w}ih[\mu] = 0.
$$

2-й этап (символ 8, рис. 2) - осуществляет формирование файлов BFI и CFI для выходов интерфейсной вентильной схемы цифрового устройства. Каждая *ј*-я строка файла BFF формата СВМ будет представлена  $t$   $(t = 0, r \coth[\,i\,]-1)$  строками файла  $BFI$ :

$$
\widehat{typ}[i+t] = typ[j];
$$
  
\n
$$
\widehat{sj}d[i+t] = 1;
$$
  
\n
$$
n\widetilde{sj}[i+t] = \sum_{\ell=0}^{i-1} \widehat{sj}d[\ell]+t;
$$
  
\n
$$
n\widetilde{wj}[i+t] = -1; \widehat{wj}d[i+t] = 0;
$$
  
\n
$$
\widetilde{v}h[i+t] = 1; \widehat{v}h[i+t] = 0;
$$

 $r\tilde{e}s[i+t]$  формируется путем коррекции  $res[j]$  с учетом разрядности t.

Формирование массивов файла CFI описывается следующими соотношениями:

$$
v = nsj[j];
$$
  
\n
$$
\mu = n\tilde{s}j[i] + \tau \cdot rsvh[v] + \rho ;
$$
  
\n
$$
\tau = \overline{0, sjd[j] - 1};
$$
  
\n
$$
\rho = \overline{0, rsvh[v] - 1};
$$
  
\n
$$
j\tilde{s}d[\mu] = \begin{cases} -1, \tau = sjd[j] - 1; \\ \mu + 1, 0 \le \tau < sjd[j] - 1; \\ \tilde{s}[\mu] = s[v + \tau] + k, \end{cases}
$$

где  $k$  – коэффициент пересчета номеров компонентов при переходе от функциональной схемы к интерфейсной вентильной схеме цифрового устройства, вычисляемый по формуле  $k = k1 + k2 - k3 - k4$ . При этом значения  $k1$  и  $k3$  вычисляются  $\forall \lambda$ , для которых  $vh[\lambda] = 0$ .

$$
k1 = \sum_{\lambda=0}^{s\lfloor v+\tau \rfloor-1} rcvih[\lambda]; \ k3 = \sum_{\lambda=0}^{s\lfloor v+\tau \rfloor-1} vih[\lambda].
$$

Значения  $k2$  и  $k4$  вычисляются  $\forall \lambda$ , для которых  $vih[\lambda] = 0$ .

$$
k2 = \sum_{\lambda=0}^{s[v+\tau]-1} rcvh[\lambda] \; ; \; k4 = \sum_{\lambda=0}^{s[v+\tau]-1} vh[\lambda]
$$

$$
sn\widetilde{w}ho[\mu] = 0 \; ; \; sn\widetilde{w}ih[\mu] = \rho \; .
$$

3-й этап (Символ 10, рис. 2) - осуществляет формирование файлов BFI и CFI для компонентов интерфейсной вентильной схемы цифрового устройства. Каждая ј-я строка файла ВFF формата СВМ будет представлена *і* -й строкой файла BFI:

$$
\widetilde{y}p[i] = typ[j];
$$
\n
$$
n\widetilde{s}j[i] = \sum_{\ell=0}^{i-1} \widetilde{sj}d[\ell];
$$
\n
$$
s\widetilde{j}d[i] = \sum_{\ell=0}^{sjd[j]-1} rsvh[nsj[j]+\ell];
$$
\n
$$
n\widetilde{w}j[i] = \sum_{\ell=0}^{i-1} w\widetilde{j}d[\ell];
$$
\n
$$
w\widetilde{j}d[i] = \sum_{\ell=0}^{wjd[j]-1} rsvih[mwj[j]+\ell];
$$
\n
$$
\widetilde{v}h[i] = rcvh[j]; \quad v\widetilde{i}h[i] = rcvih[j].
$$

В  $r\tilde{e}s[i]$  заносим имя из базы компонентов для соответствующего типа компонента  $typ[j]$  с учетом разрядностей.

Формирование массивов файла CFI для сопряженных связей описывается следующими соотношениями:

$$
v = nsj[j]; \ \mu = n\widetilde{s}j[i] + \tau \cdot rsvh[v] + \rho \ ;
$$

$$
\tau = \overline{0, rsvh[v] - 1} ;
$$

$$
\rho = \overline{0, s\widetilde{y}d[j] - 1} ;
$$

$$
\widetilde{j\widetilde{s}d}[\mu] = \begin{cases} -1, \ \mu = n\widetilde{s}j[i] + s\widetilde{y}d[i] - 1; \\ \mu + 1, \ 0 \le \mu < n\widetilde{s}j[i] + s\widetilde{y}d[i] - 1; \end{cases}
$$

$$
\widetilde{s}[\mu] = \begin{cases} s[\nu + \tau] + \rho + k, \nu h[s[\nu + \tau]] = 0; \\ s[\nu + \tau] + k, \nu h[s[\nu + \tau]] \neq 0, \end{cases}
$$

где k - коэффициент пересчета номеров компонентов при переходе от функциональной схемы к интерфейсной вентильной схеме цифрового устройства, вычисляемый по формуле

$$
k = k1 + k2 - k3 - k4.
$$

При этом значения  $k1$  и  $k3$  вычисляются  $\forall \lambda$ , для которых  $vh[\lambda] = 0$ .

$$
k1 = \sum_{\lambda=0}^{s[v+\tau]-1} rcvih[\lambda]; \ k3 = \sum_{\lambda=0}^{s[v+\tau]-1} vih[\lambda].
$$

Значения  $k2$  и  $k4$  вычисляются  $\forall \lambda$ , для которых  $vih[\lambda] = 0$ .

$$
k2 = \sum_{\lambda=0}^{s[v+\tau]-1} revh[\lambda]; \ k4 = \sum_{\lambda=0}^{s[v+\tau]-1} vh[\lambda].
$$

$$
sn\widetilde{w}ho[\mu] = \tau \cdot rsvh[v] + \rho;
$$

$$
sn\widetilde{w}ih[\mu] = \begin{cases} 0, \ vh[s[v+\tau]] = 0; \\ \rho, \ vh[s[v+\tau]] \neq 0. \end{cases}
$$

Формирование массивов файла CFI для внешних связей описывается следующими соотношения-МИ:

$$
v = n w j[j];
$$
  
\n
$$
\mu = n \widetilde{w} j[i] + \tau \cdot r s v i h[v] + \rho ;
$$
  
\n
$$
\tau = 0, r s v i h[v] - 1 ;
$$
  
\n
$$
\rho = 0, w \widetilde{j} d[j] - 1 ;
$$

$$
j\widetilde{w}d[\mu] = \begin{cases} -1, \mu = n\widetilde{w}j[i] + w\widetilde{j}d[i] - 1; \\ \mu + 1, 0 \le \mu < n\widetilde{w}j[i] + w\widetilde{j}d[i] - 1; \end{cases}
$$

$$
\widetilde{w}[\mu] = \begin{cases} w[\nu + \tau] + \rho + k, vih[w[\nu + \tau]] = 0; \\ w[\nu + \tau] + k, vih[w[\nu + \tau]] \ne 0, \end{cases}
$$

где  $k = k1 + k2 - k3 - k4$ .

При этом значения k1 и k3 вычисляются  $\forall \lambda$ . для которых  $vh[\lambda] = 0$ .

$$
k1 = \sum_{\lambda=0}^{w[v+\tau]-1} rcvih[\lambda]; \ k3 = \sum_{\lambda=0}^{w[v+\tau]-1} vih[\lambda].
$$

Значения  $k2$  и  $k4$  вычисляются  $\forall \lambda$ , для которых  $vih[\lambda] = 0$ .

$$
k2 = \sum_{\lambda=0}^{w[v+\tau]-1} revh[\lambda]; k4 = \sum_{\lambda=0}^{w[v+\tau]-1} vh[\lambda].
$$
  
\n
$$
wn\widetilde{w}ho[\mu] = \begin{cases} 0, vih[w[v+\tau]] = 0; \\ v+wmwb[v] \\ \sum_{\xi=v} rsvih[\xi] + \rho, \\ vih[w[v+\tau]] \neq 0; \\ wn\widetilde{w}ih[\mu] = \rho. \end{cases}
$$

Используя файлы СВМ формата функциональной схемы цифрового устройства (табл.  $1-4$ ), а также алгоритм композиционного синтеза, изложенный выше, получим интерфейсную вентильную схему, представленную файлами BFI (табл. 5) и СЕІ (табл. 6). Визуализация полученной интерфейсной схемы приведена на рис. 3.

Таблина 5

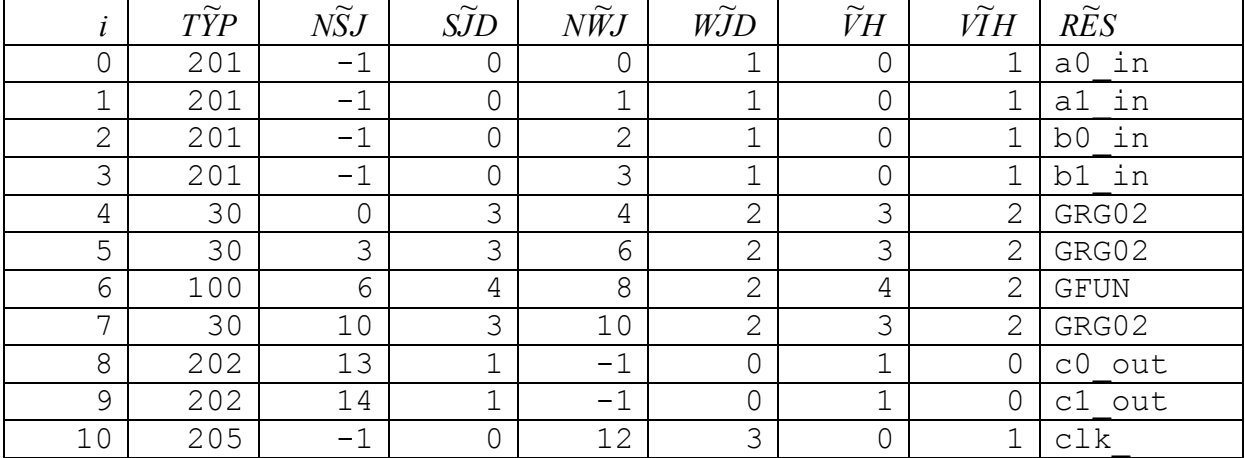

Базовый файл BFI интерфейсной вентильной схемы

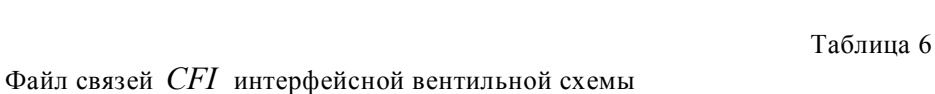

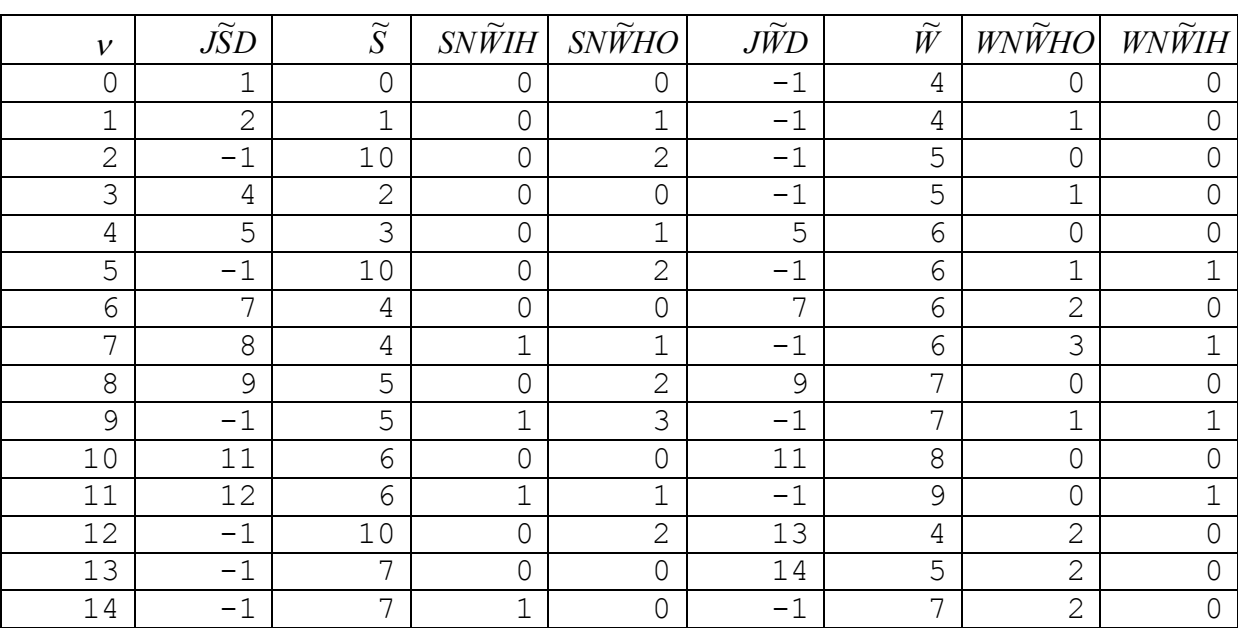

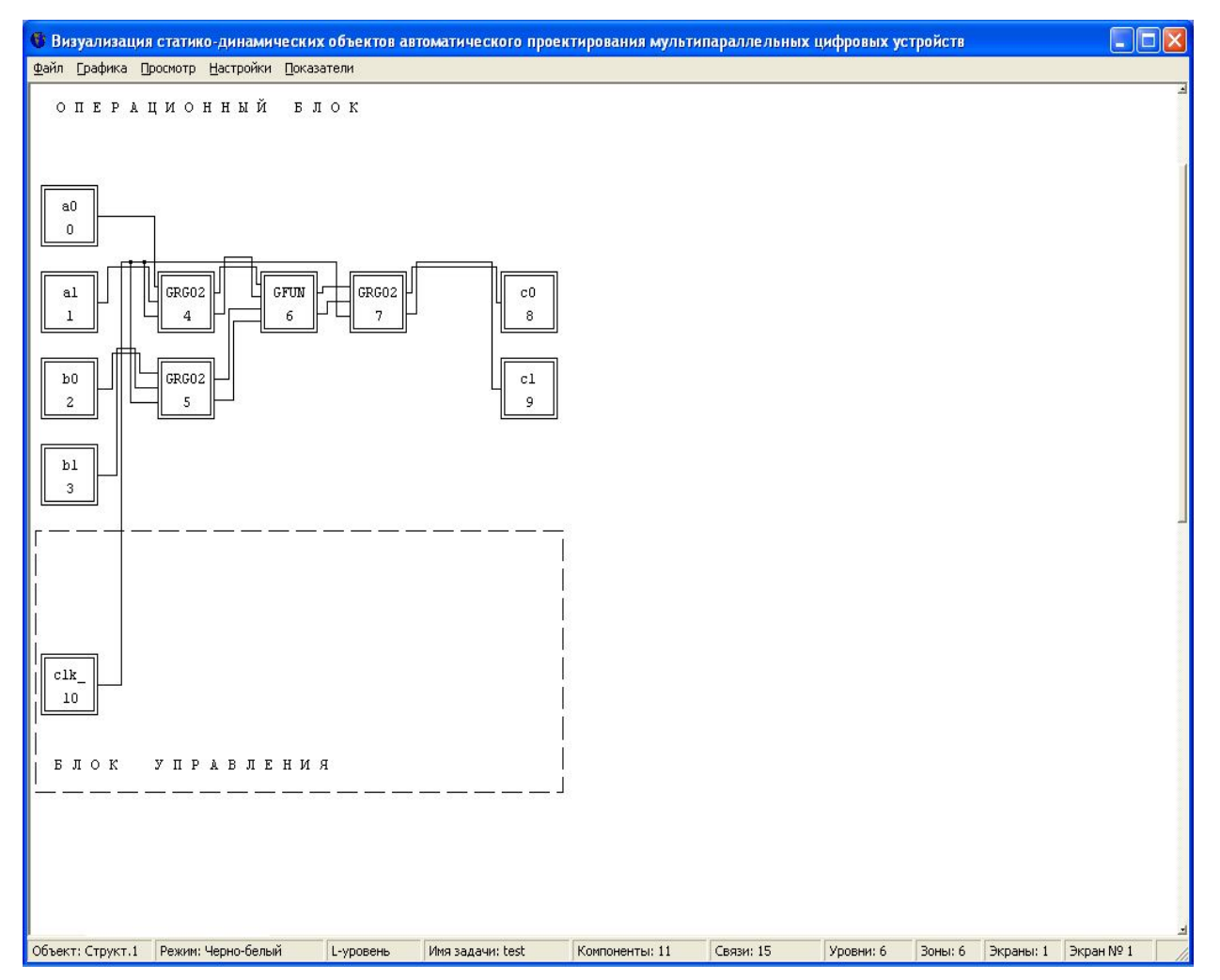

Рис. 3. Интерфейсная вентильная схема цифрового устройства

Синтез графического представления результирующей интерфейсной вентильной схемы цифрового устройства (рис. 3) по его числовой спецификации в формате СВМ, а также исходной функциональной схемы (рис. 1), выполнен на основе системы конвертации формата СВМ в графическое представление [3].

### Выводы

1. Концепцией построения существующих САПР является выполнение человеком наиболее сложных, неформализованных, творческих этапов проектирования, определяющих качество цифровых устройств, сложность и сроки проектирования. Это обусловило проблемы САПР, не имеющие пока должного решения: проблему разрыва между способностью индустрии создавать СБИС со сложностью намного превышающей сложность проектов, решаемых с помощью САПР; проблему неспособности САПР существенно сократить сроки проектирования; проблему неспособности САПР использовать все известные методы параллельной обработки данных с автоматической оптимизацией их состава в конкретных ситуациях.

2. Возрастание требований к сложности проектируемых цифровых устройств и сокращению времени на их разработку делают исключительно важной задачей использование систем автоматического проектирования. Применение таких систем основано на использовании единого числового формата СВМ, обеспечивающего (по сравнению с текстовым) значительное сокращение времени проектирования и увеличение сложности проектов.

3. Изложенная методика обеспечивает автоматизацию синтеза числовой спецификации в формате СВМ интерфейсной вентильной схемы цифрового устройства, на основе которой может формироваться документация для производства СБИС.

### Литература

1. Поляков Г.А. Проблемы создания систем совместного автоматического проектирования аппаратно-программных средств для мультипараллельной цифровой обработки данных // 1-й Международный радиоэлектронный Форум "Прикладная радиоэлектроника. Состояние и перспективы развития". МРФ-2002. Ч. 2. - Х.: АН ПРЭ, ХНУРЭ. - $2002. - 656$  c.

2. Polyakov G. The Hard-and-Soft Automatic Design of Self-Organizing Adaptive Systems // Radioelectronics&Informatics.  $-2003$ .  $-$  No 3.

3. Поляков Г.А., Онищенко В.В. Визуализация статико-линамических объектов автоматического проектирования мультипараллельных цифровых устройств // Системи обробки інформації. - Х.:  $XBY. -2004. - B<sub>BIT</sub>.$  7 (35). - C. 169 - 177.

4. Поляков Г.А., Умрихин Ю.Д. Автоматизация проектирования сложных цифровых систем коммутации и управления. - М.: Радио и связь, 1988. -304 c.

5. Онищенко В.В. Числовая и графическая спецификация Си-программ при проектировании цифровых устройств // Радіоелектронні і комп'ютерні системи. - 2005. - Вип. №1 (9). - С. 76 - 82.

6. The EDN System Design Series, 2001. -Part 1. -P.  $24. - Part 2. - P. 40.$ 

7. Бибило П.Н. Синтез логических схем с использованием языка VHDL. - М.: СОЛОН-Р. 2002. -384 c.

8. Разевиг В.Д. Система проектирования цифровых устройств OrCAD. - М.: СОЛОН-Р, 2000. - $160c$ 

#### Поступила в редакцию 5.09.2005

Рецензент: д-р техн. наук, проф. Г.Ф. Кривуля, Харьковский национальный университет радиоэлектроники, Харьков.